$\mathcal{P}$  ItalianPod101.com

Want More? Learn About Talking On the Internet in Italian > START HERE

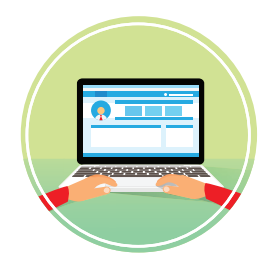

## TALKING ONLINE [FREE Lifetime](http://www.italianpod101.com?src=pdf_talking_online_cheatsheet_pdf_logo&utm_medium=pdf_logo&utm_content=pdf_logo&utm_campaign=talking_online_cheatsheet&utm_term=(not-set)&utm_source=pdf&utm_source=pdf) Conversation Cheat Sheet

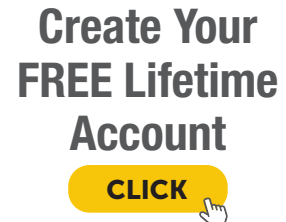

Getting Connected

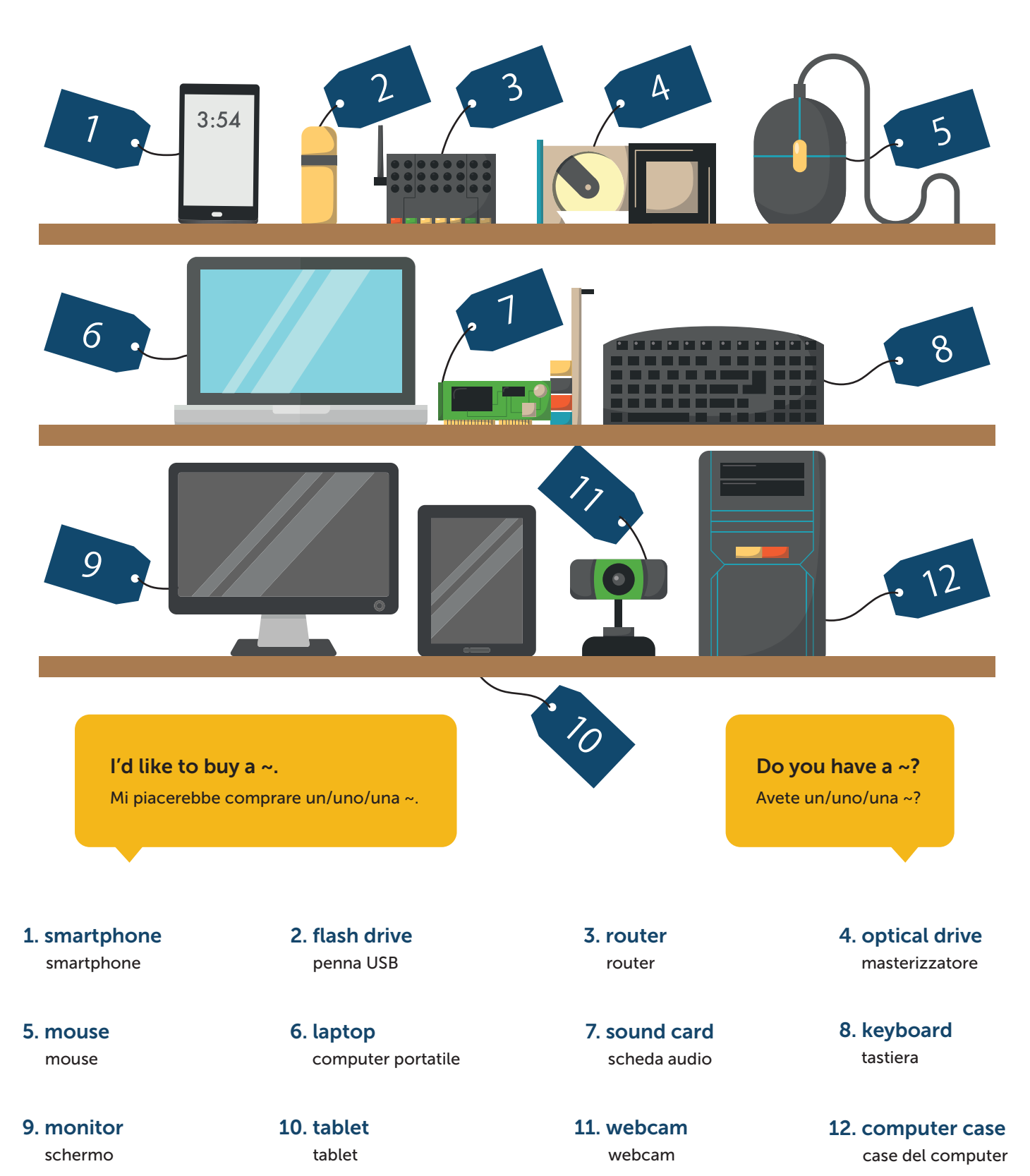

## Common Internet Lingo

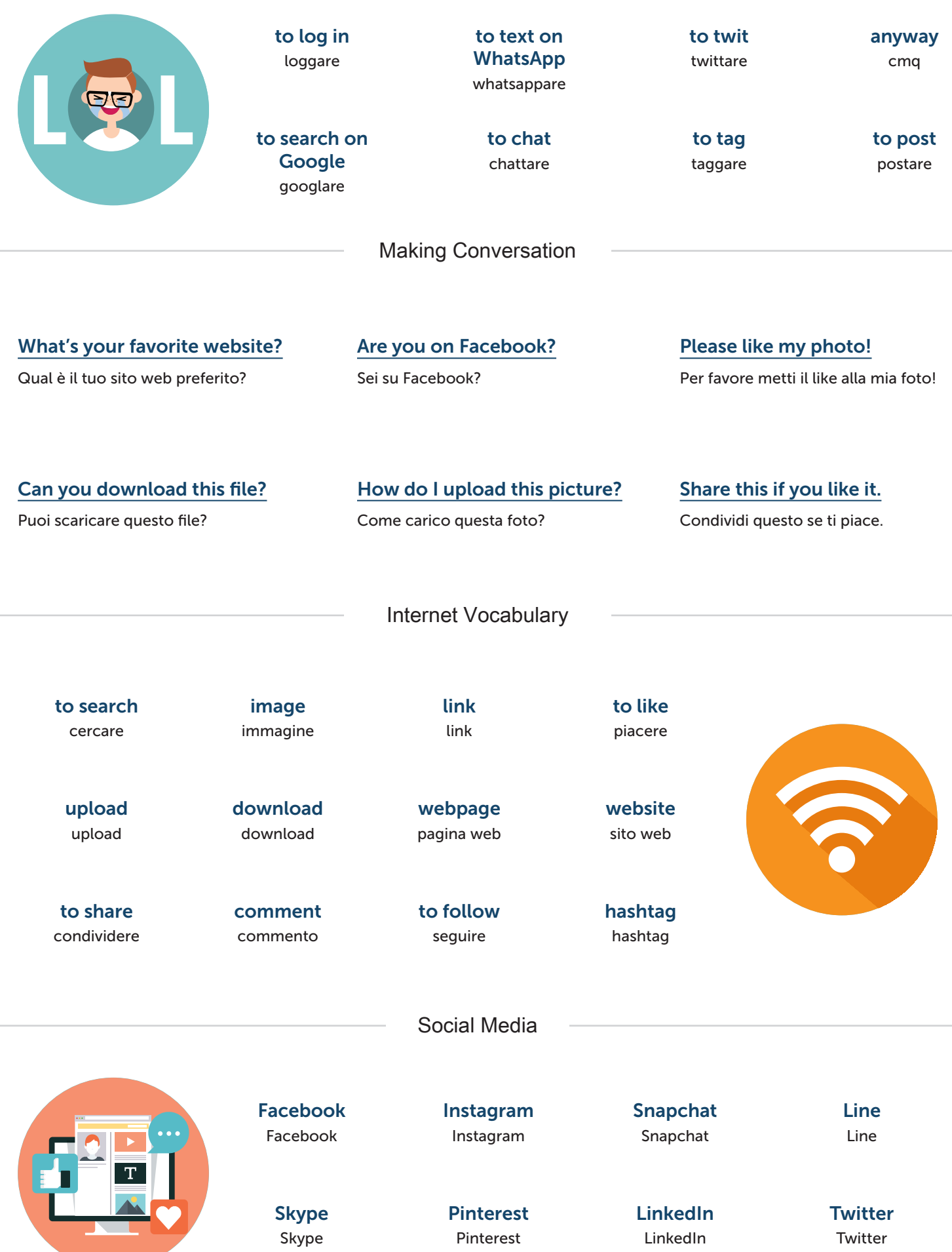